## **XDTS file format**

2018/11/29

XDTS files are text data with a first line matching the "exchangeDigitalTimeSheet Save Data" character string, and subsequent lines composed of JSON Schema defined JSON data.

```
{
  "$schema": "http://json-schema.org/draft-07/schema",
  "type": "object",
  "properties": {
   "header": {
    "description": "Cut / scene information",
    "type": "object",
    "properties": {
     "cut": {
      "description": "Cut No.",
      "type": "string",
      "pattern": "\\d{1,4}"
     },
     "scene": {
      "description": "Scene No.",
      "type": "string",
      "pattern": "\\d{1,4}"
     }
    },
    "required": ["cut", "scene"]
   },
   "timeTables": {
    "description": "Timesheet info",
    "type": "array",
    "minItems": 1,
    "items": {
     "type": "object",
     "properties": {
      "fields": {
       "description": "Individual field info",
       "type": "array",
       "items": {
        "type": "object",
        "properties": {
          "fieldId": {
           "description": "Field type(*1)",
           "type": "integer",
           "enum": [0, 3, 5]
```

```
 },
        "tracks": {
         "description": "Individual field layer info",
         "type": "array",
         "items": {
          "type": "object",
          "properties": {
            "frames": {
            "description": "Individual layer frame information",
            "type": "array",
            "items": {
             "type": "object",
             "properties": {
               "data": {
               "description": "Frame instruction information",
                "type": "array",
               "items": {
                "type": "object",
                 "properties": {
                  "id": {
                   "description": "Instruction type(*2)",
                   "type": "integer",
                   "enum": [0]
\},
                  "values": {
                   "description": "Instruction value(*3)",
                   "type": "array",
                   "minItems": 1,
                   "items": {
                    "type": "string"
 }
 }
                },
                "required": ["id", "values"]
 }
               },
               "frame": {
               "description": "Frame No.(*5)",
               "type": "integer",
               "minimum": 0
 }
             },
             "required": ["data", "frame"]
 }
            },
            "trackNo": {
            "description": "Layer No.(*6)",
```

```
 "type": "integer",
            "minimum": 0
           }
          },
          "required": ["frames", "trackNo"]
        }
       }
      },
      "required": ["fieldId", "tracks"]
     }
    },
    "duration": {
     "description": "Timesheet total frames",
     "type": "integer",
     "minimum": 1
    },
    "name": {
     "description": "Timesheet name",
     "type": "string"
    },
    "timeTableHeaders": {
     "description": "Individual field layer name",
     "type": "array",
     "items": {
      "type": "object",
      "properties": {
       "fieldId": {
         "description": "Field type(*1)",
         "type": "integer",
        "enum": [0, 3, 5]
       },
       "names": {
         "description": "Layer name array(*7)",
         "type": "array",
        "items": {
          "type": "string"
        }
       }
      },
      "required": ["fieldId", "names"]
     }
    }
  },
   "required": ["duration", "name", "timeTableHeaders"]
 }
 },
 "version": {
```

```
 "description": "XTDS file format version",
 "type": "integer",
 "enum": [5]
   }
 },
 "required": ["timeTables", "version"]
}
```
\*1 Field: Input location of each timesheet instruction. Fields are divided into cells, dialog, and camerawork.

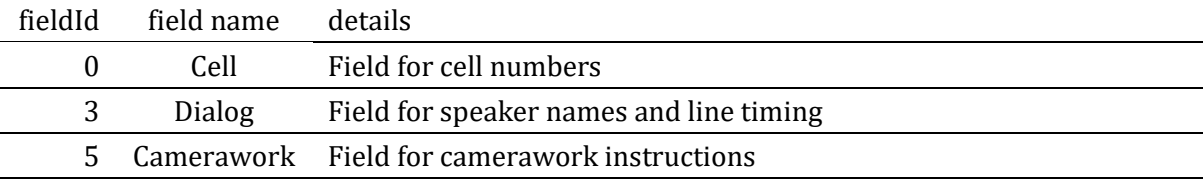

\*2 Currently only supports instructions with id=0.

\*3 Values are different depending on the field type. Values for each field are as follows.

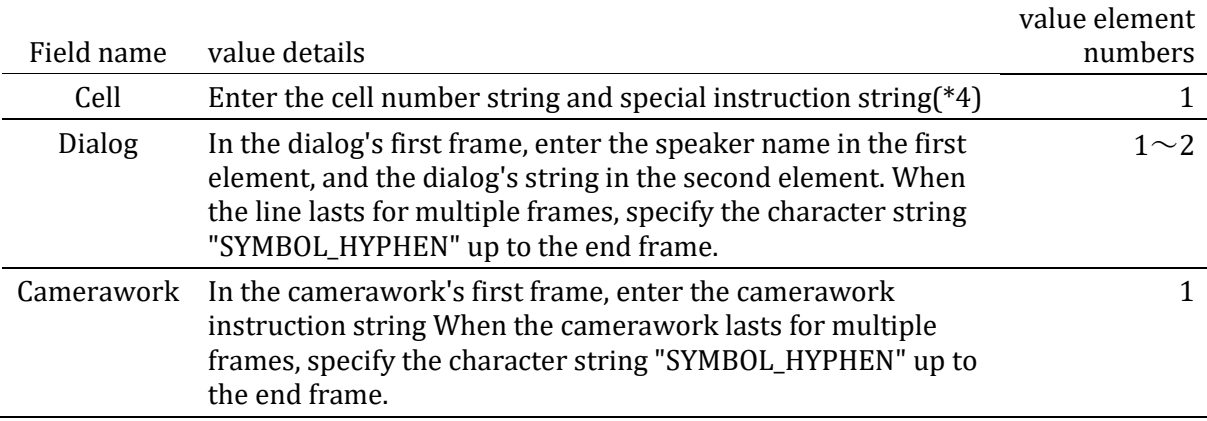

\*4 Special instruction character strings

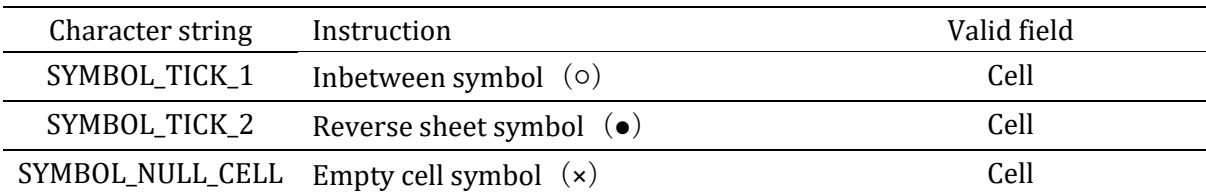

\*5 Set as 0 when specifying the first frame.

\*6 Set as 0 for the bottom layer.

\*7 Specify layer names with trackNo's that match numbers counted as 0,1,2, etc.